# **EM Full Series Mouse**

# **Instruction Manual**

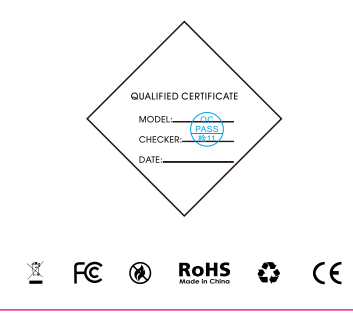

# **�.连接方法**

## **�.�GHz无线连接**

- �. 拔下鼠标背面底部的 USB 接收器并将其插入计算机。
- �. 打开鼠标背面开关并将其推至 �.�GHz 无线模式。
- 3. 鼠标和USB接收器可以正常使用5秒。

#### **USB连接**

�. 只需将鼠标的 USB 数据线连接到所需的设备。

## **�.系统要求**

系统兼容性:Windows7/8/8.1/10/Mac/Android 硬件兼容性:PC有可用的USB端口

## **�.如何清洁您的设备**

可以使用 ��% 异丙醇和 ��% 水的溶液作为常用的清洁 溶液。其他酒精可能会造成损害不建议使用漂白剂。

# **1.Connection Method**

#### **2.4GHz wireless connection**

- 1. Unplug the USB receiver at the bottom of the back of the mouse and plug it into your computer.
- 2. Turn on the mouse reverse switch and push it up to 2.4GHz wireless mode.
- 3. The mouse and USB receiver can be used normally for 5 seconds.

#### **USB connection**

1. Just connect the mouse's USB data cable to the desired device.

# **2.System Requirements**

System compatibility: Windows7/8/8.1/10/Mac/Android Hardware compatibility: The PC has an available USB port

# **3.How to Clean Your Device**

A solution of 70% isopropyl alcohol and 30% water can be used as a common cleaning solution. Other alcohols can cause damage and bleach is not recommended.

# **FCC Manual**

#### **Information to User**

This device complies with part 15 of the FCC Rules. Operation is subject to the following two conditions: (1) This device may not cause harmful interference, and (2) this device must accept any interference received, including interference that may cause undesired operation. Note: This equipment has been tested and found to comply with thelimits for a Class B digital device, pursuant o part 15 of the FCC Rules. These limits are designed to provide reasonable protection against harmful interference in a residential installation. This equipment generatesuses and can radiate radio frequency energy and, if not installed and used in accordance with the instructions, may cause harmful interferene to radio communications, However, there is no quarantee that interference will not ocur in a particular installation. lf this equipment doescause harmful interference to radio or television reception, which can be determined by turing the equipment off and on, the user is encouraged to try to correct the interference by one or more of the following measures:

- Reorient or relocate the receiving antenna.
- Increase the separation between the equipment and receiver
- Connect the equipment into an outlet on a circuit different from that to which the receiver is connected.
- Consult the dealer or an experienced radio/TV technician for help.

**lmportant:** Change or mocifications not expressly approved by the manufacturer responsible for compliance could void the user's authority to operate the equipment.

The device has been evaluated to meet general RF exposure requirement.This equipment complies with FCC's RF radiation exposure limits set forth for an uncontrolled environment. This device and its antenna(s) must not be co-located or conjunction with any other antenna or transmitter.